# สรุปผล อภิปรายผล และข้อเสนอแนะ

ิการนำเสนอผลการวิจัยเรื่อง ผลของการใช้บทเรียนคอมพิวเตอร์ช่วยสอนประเภท ิสถานการณ์จำลองที่มีต่อผลสัมฤทธิ์ทางการเรียน เรื่องสารรอบตัวเรา ของนักเรียนชั้นประถมศึกษา ปีที่ 6 ประกอบไปด้วย วัตถุประสงค์การวิจัย สมมติฐานการวิจัย วิธีดำเนินการวิจัย เครื่องมือที่ใช้ ในการวิจัย วิธีการวิเคราะห์ข้อมูล สรุปผลการวิจัย การอภิปรายผล และข้อเสนอแนะในการวิจัย ดังต่อไปนี้

#### วัตถุประสงค์ของการวิจัย

for er stit 1. เพื่อเปรียบเทียบผลสัมฤทธิ์ทางการเรียนระหว่างก่อนเรียนกับหลังเรียนโดยใช้บทเรียน ้คอมพิวเตอร์ช่วยสอนประเภทสถานการณ์จำลองของนักเรียนชั้นประถมศึกษาปีที่ 6 ที่เรียนวิชา วิทยาศาสตร์ เรื่องสารรอบตัวเรา

2. เพื่อหาความคงทนในการเรียนรู้จากการเรียนโดยใช้บทเรียนคอมพิวเตอร์ช่วยสอน ประเภทสถานการณ์จำลองของนักเรียนชั้นประถมศึกษาปีที่ 6 ที่เรียนวิชาวิทยาศาสตร์ เรื่องสาร Patttami รอบตัวเรา

#### สมมติฐานการวิจัย

1. นักเรียนชั้นประถมศึกษาปีที่ 6 ที่เรียนวิชาวิทยาศาสตร์ เรื่องสารรอบตัวเรา โดยใช้ บทเรียนคอมพิวเตอร์ช่วยสอนประเภทสถานการณ์จำลองมีผลสัมฤทธิ์ทางการเรียนหลังเรียนสูง กว่าก่อนเรียน

่ 2. นักเรียนชั้นประถมศึกษาปีที่ 6 ที่เรียนวิชาวิทยาศาสตร์ เรื่องสารรอบตัวเรา โดยใช้ บทเรียนคอมพิวเตอร์ช่วยสอนประเภทสถานการณ์จำลองมีความคงทนในการเรียนรู้

## ำเทที่ ร

#### วิธีดำเนินการวิจัย

#### ประชากรและกลุ่มตัวอย่าง

#### 1. ประชากร

ประชากรในการวิจัยครั้งนี้ ได้แก่ นักเรียนระดับชั้นประถมศึกษาปีที่ 6 ของโรงเรียนใน ้อำเภอยะหริ่ง จังหวัดปัตตานี จำนวน 40 โรงเรียน มีนักเรียนรวมทั้งสิ้น จำนวน 1.455 คน

#### 2. กลุ่มตัวอย่าง

ึกลุ่มตัวอย่างในการวิจัยครั้งนี้ ได้แก่ นักเรียนระดับชั้นประถมศึกษาปีที่ 6 ซึ่งกำลัง ้เรียนอยู่ในภาคเรียนที่ 1 ปีการศึกษา 2553 โรงเรียนบ้านตูเวาะ อำเภอยะหริ่ง จังหวัดปัตตานี จำนวน 30 คน ด้วยวิธีการสุ่มอย่างง่าย (Simple Random Sampling) โดยการจับฉลาก ) grela Und

#### แบบแผนการวิจัย

รูปแบบการวิจัย เป็นรูปแบบวิธีการวิจัยศึกษากรณีเดียวสำหรับทดลองกับกลุ่มทดลอง ้เพียงกลุ่มเคียว จัดกระทำโดยการเรียนด้วยบทเรียนคอมพิวเตอร์ช่วยสอน แล้วเก็บข้อมูลโดยการ ่ ทดสอบก่อนและหลังเรียนกับกลุ่มเดียว ดังภาพประกอบต่อไปนี้

ภาพประกอบที่ 12 แบบแผนการวิจัยการทดลองสอบก่อนและหลังการเรียนกับกลุ่มเดียว (One-Group Pretest-Posttest Design) (ด้วน สายยศ และอังคณา สายยศ 2538: 249)

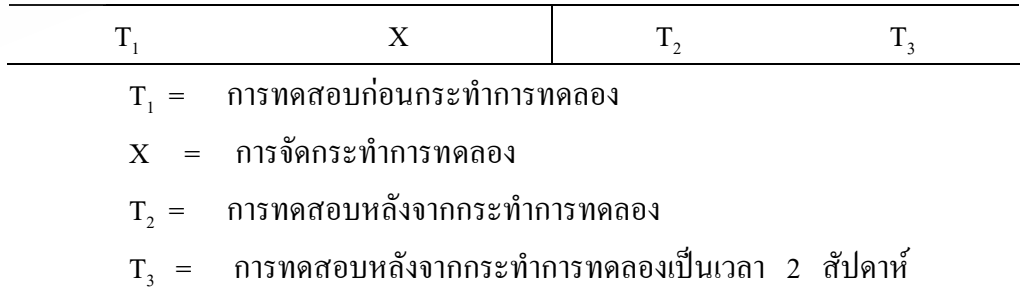

### ้เครื่องมือในการวิจัย

เครื่องมือที่ใช้ในการวิจัยครั้งนี้ เป็นเครื่องมือที่ผู้วิจัยสร้างขึ้นโดยให้เหมาะสมกับนักเรียน ระดับชั้นประถมศึกษาปีที่ 6 ประกอบด้วย

1. บทเรียนคอมพิวเตอร์ช่วยสอนประเภทสถานการณ์จำลอง วิชาวิทยาศาสตร์ เรื่องสารรอบตัวเรา สำหรับนักเรียนชั้นประถมศึกษาปีที่ 6 ซึ่งได้วิเคราะห์หาประสิทธิภาพของ บทเรียนตามเกณฑ์มาตรฐาน 80/80 ผลปรากฏว่า มีค่าเท่ากับ 87.56/85.67

่ 2. แบบทดสอบวัดผลสัมถทธิ์ทางการเรียนวิชาวิทยาศาสตร์ เรื่องสารรอบตัวเรา สำหรับนักเรียนชั้นประถมศึกษาปีที่ 6 JAnieversit

#### วิธีดำเนินการทดลอง

ผู้วิจัยใด้คำเนินการทดลองด้วยตนเอง โดยคำเนินการทดลองตามลำดับขั้นตอนดังนี้

# 1. ขั้นเตรียมการทดลอง

การเตรียมเครื่องมือที่ใช้ในการทดลอง ประกอบด้วย

1.1 บทเรียนคอมพิวเตอร์ช่วยสอนประเภทสถานการณ์จำลองเรื่องสารรอบตัวเรา ้สำหรับนักเรียนชั้นประถมศึกษาปีที่ 6 ประกอบด้วย แบบทดสอบก่อนเรียน เนื้อหา /กิจกรรม แบบทดสอบระหว่างเรียน และแบบทดสอบหลังเรียน

1.2 ห้องทดลอง ประกอบด้วยเครื่องคอมพิวเตอร์เพื่อใช้ในการทดลองเป็นรายบคคล

1.3 เตรียมนักเรียนซึ่งเป็นกล่มตัวอย่าง จำนวน 30 คน

#### ่ 2. ขั้นดำเนินการทดลอง

้ผ้วิจัยใด้ดำเนินการทดลองในภาคเรียนที่ 1 ปีการศึกษา 2553 โดยใช้บทเรียน ึ คอมพิวเตอร์ช่วยสอนกับกลุ่มตัวอย่าง ตามขั้นตอนดังนี้

2.1 ผู้วิจัยแนะนำการใช้บทเรียนคอมพิวเตอร์ช่วยสอน ตลอดจนแจ้งผลการ เรียนรู้ที่คาดหวัง กิจกรรมการเรียน และการประเมินผล

2.2 ให้นักเรียนทำแบบทดสอบวัดผลสัมฤทธิ์เพื่อวัดความรู้ความเข้าใจก่อนเรียน ่ 2.3 ให้นักเรียนทำกิจกรรมและศึกษาเนื้อหาในบทเรียนคอมพิวเตอร์ช่วยสอน หน่วยที่ 1 เรื่องสถานะของสาร และทำแบบทดสอบระหว่างเรียน

่ 2.4 ให้นักเรียนเรียนทำกิจกรรมและศึกษาเนื้อหาในบทเรียนคอมพิวเตอร์ช่วยสอน ี หน่วยที่ 2 เรื่องการจำแนกสาร และทำแบบทดสอบระหว่างเรียน

ให้นักเรียนเรียนทำกิจกรรมและศึกษาเนื้อหาในบทเรียนคอมพิวเตอร์ช่วยสอน ิหน่วยที่ 3 เรื่องการแยกสาร และทำแบบทดสอบระหว่างเรียน

2.6 หลังจากจบบทเรียนแล้ว ให้นักเรียนทำแบบทดสอบวัดผลสัมถทธิ์หลังเรียน

### 3. ขั้นหลังการทดลอง

่ 3.1 ผู้วิจัยเก็บรวบรวมข้อมูลที่ได้จากการทดลอง มาปรับปรุงแก้ไขข้อบกพร่อง ของบทเรียน

3.2 ผ้วิจัยนำข้อมลที่ได้จากการทดลองมาวิเคราะห์ เพื่อเปรียบเทียบก่าเฉลี่ย ทางการเรียนระหว่างก่อนเรียนกับหลังเรียน โดยใช้การทดสอบแบบค่าที่ (t – test) แบบไม่อิสระต่อกัน (t-dependent) ผลปรากฎว่า มีค่าเท่ากับ 18.67 โดยมีค่านัยสำคัญที่ระดับ .05 3.3 นำแบบทดสอบวัดผลสัมฤทธิ์หลังเรียนมาให้นักเรียนทำอีกครั้ง หลังจาก ้เรียนจบบทเรียนไปแล้วประมาณ 2 สัปดาห์ เพื่อหาความคงทนในการเรียนรู้ของนักเรียนโดยใช้ การทดสอบค่าที่ (t-test) แบบ ไม่อิสระต่อกัน (t-dependent) ผลปรากฏว่า มีค่าเท่ากับ -1.26

8 3.4 สรุปและรายงานผลการวิจัย TP attit annit

สรปผลการวิจัย

ิจากการดำเนินการวิจัย เรื่อง ผลของการใช้บทเรียนคอมพิวเตอร์ช่วยสอนประเภท ิสถานการณ์จำลองที่มีต่อผลสัมถทธิ์ทางการเรียน เรื่อง สารรอบตัวเราของนักเรียนชั้นประถมศึกษา ปีที่ 6 ตามขั้นตอนที่ได้กล่าวมาแล้วข้างต้น สรุปผลการวิจัยได้ดังนี้

1. นักเรียนชั้นประถมศึกษาปีที่ 6 ที่เรียนวิชาวิทยาศาสตร์ เรื่องสารรอบตัวเรา โดยใช้ ี บทเรียนคอมพิวเตอร์ช่วยสอนประเภทสถานการณ์จำลอง พบว่า คะแนนเฉลี่ยของคะแนนการ ีทคสอบวัดผลสัมฤทธิ์ทางการเรียนก่อนเรียนมีคะแนนเฉลี่ย 8.03 และส่วนเบี่ยงเบนมาตรฐาน 2.85 และคะแนนเฉลี่ยของคะแนนการทดสอบวัดผลสัมฤทธิ์ทางการเรียนหลังเรียนมีคะแนนเฉลี่ย 17.13 และส่วนเบี่ยงเบนมาตรฐาน 1.10 แตกต่างกันอย่างมีนัยสำคัญทางสถิติที่ระดับ .05 โดย ี่ ผลสัมฤทธิ์ทางการเรียนหลังเรียนสูงกว่าก่อนเรียน ซึ่งแสดงให้เห็นว่า เมื่อนักเรียนเรียนโดยใช้ ี บทเรียนคอมพิวเตอร์ช่วยสอน ประเภทสถานการณ์จำลอง เรื่องสารรอบตัวเราแล้ว นักเรียนมี ี่ผลสัมฤทธิ์ทางการเรียนสูงขึ้นจากเดิม ซึ่งสอดคล้องกับสมมติฐานข้อที่ 1 คือ นักเรียนชั้น

ำโระถมศึกษาปีที่ 6 ที่เรียบวิชาวิทยาศาสตร์ เรื่องสารรอบตัวเรา โดยใช้บทเรียบคอมพิวเตอร์ช่วย ิสอนประเภทสถานการณ์จำลองมีผลสัมฤทธิ์ทางการเรียนหลังเรียนสูงกว่าก่อนเรียน

่ 2. นักเรียนชั้นประถมศึกษาปีที่ 6 ที่เรียนวิชาวิทยาศาสตร์ เรื่องสารรอบตัวเรา โดยใช้ ำเทเรียนคอมพิวเตอร์ช่วยสอนประเภทสถานการณ์จำลอง พบว่าค่าเฉลี่ยที่ได้จากการทำ ี แบบทดสอบวัดผลสัมถทธิ์หลังเรียนเท่ากับ 17.13 มีส่วนเบี่ยงเบนมาตรฐานเท่ากับ 1.10 และ ้ค่าเฉลี่ยที่ได้จากการทำแบบทดสอบวัดความคงทนในการเรียนรู้ภายหลังจากวัดความรู้หลังเรียนใน ระยะเวลา 2 สัปดาห์เท่ากับ 16.76 มีส่วนเบี่ยงเบนมาตรฐานเท่ากับ 1.87 เมื่อทดสอบด้วย t-test พบว่า ผลการเปรียบเทียบผลสัมฤทธิ์ทางการเรียนของนักเรียนที่เรียนโดยใช้บทเรียนคอมพิวเตอร์ ้ช่วยสอนประเภทสถานการณ์จำลอง เรื่องสารรอบตัวเรา ครั้งที่ 1 และผลการเรียนหลังเรียนผ่านไป RIA Umirersit 2 สัปดาห์ไม่แตกต่างกับ

#### การคภิปรายผล

ึการคำเนินการวิจัยเพื่อศึกษาผลของการใช้บทเรียนคอมพิวเตอร์ช่วยสอนประเภท ิสถานการณ์จำลองที่มีต่อผลสัมฤทธิ์ทางการเรียน เรื่องสารรอบตัวเรา ของนักเรียนชั้นประถมศึกษา ปีที่ 6 สามารถอภิปรายผลได้ดังนี้

ี่ สมมติฐานข้อที่ 1 นักเรียนชั้นประถมศึกษาปีที่ 6 ที่เรียนวิชาวิทยาศาสตร์ เรื่องสารรอบตัว ้ เราโดยใช้บทเรียนคอมพิวเตอร์ช่วยสอนประเภทสถานการณ์จำลองมีผลสัมฤทธิ์ทางการเรียนหลัง เรียนสงกว่าก่อนเรียน

จากการทดสอบสมมติฐาน พบว่า นักเรียนชั้นประถมศึกษาปีที่ 6 ที่เรียนวิทยาศาสตร์ ้เรื่องสารรอบตัวเรา โดยใช้บทเรียนคอมพิวเตอร์ช่วยสอนประเภทสถานการณ์จำลองมีผลสัมถทธิ์ ทางการเรียนหลังเรียนสงกว่าก่อนเรียน อย่างมีนัยสำคัญทางสถิติที่ระดับ .05 แสดงว่าผลการ ทดลองช่วยให้นักเรียนมีผลสัมฤทธิ์ทางการเรียนสูงขึ้น เนื่องจากบทเรียนที่สร้างขึ้นเป็นบทเรียนที่มี ประสิทธิภาพ 87.56/85.65 ซึ่งการสร้างบทเรียนในครั้งนี้ตั้งอยู่บนพื้นฐานของทฤษฎีเกี่ยวกับการ ิสอนรายบคคล ซึ่งม่งเน้นความแตกต่างระหว่างบคคล คือ ทฤษฎีการเรียนร้แบบวางเงื่อนไข (S-R Theory) ของ Skinner ทฤษฎีพัฒนาการทางสติปัญญาของ Brunerและทฤษฎีการเชื่อมโยงของ อีกทั้งยังตั้งอยู่บนหลักการของสถานการณ์จำลองแบบสัญลักษณ์ (Symbolic Thorndike Simulation) ของ David H. Jonassen ตลอดจนทักษะกระบวนการทางวิทยาศาสตร์ขั้นพื้นฐานทั้ง 8 ์ ขั้น ทักษะการคิดวิเคราะห์ และมีรูปแบบการสอนตามแนวคอนสตรัคติวิสต์ นอกจากนี้จากผลการ ทคลองพบว่า นักเรียนมีความกระตือรือร้นในการเรียนและสนุกสนานกับการเรียนรู้ด้วยบทเรียน

ึ คอมพิวเตอร์ช่วยสอนประเภทสถานการณ์จำลองด้วยตนเองเป็นอย่างยิ่ง ซึ่งบทเรียนคอมพิวเตอร์ ช่วยสอนประเภทสถานการณ์จำลองแบบสัญลักษณ์ (Symbolic Simulation) มีการปฏิสัมพันธ์ (Interact) กับผู้เรียนเป็นอย่างดี ส่งผลให้ผู้เรียนมีผลสัมฤทธิ์ทางการเรียนที่สูงขึ้น สอดกล้องกับ งานวิจัยของปริชาต สมนึก (2548: 107) ซึ่งได้ทำการวิจัย เรื่องการเปรียบเทียบผลสัมถทธิ์ทางการ ้เรียนกลุ่มสาระการเรียนรู้วิทยาศาสตร์ เรื่อง ไฟฟ้า ระดับชั้นมัธยมศึกษาปีที่ 3 โดยใช้บทเรียน ้ คอมพิวเตอร์มัลติมีเดียสถานการณ์จำลองที่มีข้อมลป้อนกลับต่างกัน คือ แบบตอบถกขานชื่อผ้เรียน ิชมเชย ปรากฏภาพประกอบ กับแบบตอบถกบอกผลเพียงว่าถก ตอบผิดอธิบายคำตอบ ผลการวิจัย พบว่า ไม่ว่าจะเรียนกับบทเรียนคอมพิวเตอร์มัลติมีเดียสถานการณ์จำลองรูปแบบใดก็สามารถทำให้ ผลสัมฤทธิ์ทางการเรียนสูงขึ้น ไม่แตกต่างกัน และสอดกล้องกับงานวิจัยของศิริวัต นางาม (2549: 91) ซึ่งใด้พัฒนาบทเรียนคอมพิวเตอร์ช่วยสอน เรื่องการศึกษาผลการเรียนรู้ทักษะกระบวนการทาง ี วิทยาศาสตร์ เรื่องโลกและการเปลี่ยนแปลง ชั้นมัธยมศึกษาปีที่ 2. ผลการวิจัยพบว่า นักเรียนที่เรียน ้ด้วยบทเรียนคอมพิวเตอร์ช่วยสอนมีผลสัมถทธิ์ทางการเรียน มีทักษะกระบวนการทางวิทยาศาสตร์ และมีจิตวิทยาศาสตร์เพิ่มขึ้นจากก่อนเรียนอย่างมีนัยสำคัญทางสถิติที่ระดับ .01 และสอดกล้องกับ ้ เบญจมาศ บุญสิทธิ์ (2552: 78-79) ได้ทำการวิจัย เรื่องผลการคิดวิเคราะห์และเรียนรู้ด้วยโปรแกรม ้บทเรียน เรื่อง แรงและความคัน กลุ่มสาระการเรียนรู้วิทยาศาสตร์ ชั้นประถมศึกษาปีที่ 5 ผลการวิจัย พบว่า นักเรียนได้เรียนด้วยโปรแกรมบทเรียนนี้แล้ว นักเรียนมีความก้าวหน้าในการเรียน ร้อยละ 66.33 และมีคะแนนเฉลี่ยความสามารถในการคิดวิเคราะห์เพิ่มขึ้นจากก่อนเรียน อย่างมีนัยสำคัญ ี ทางสถิติที่ระดับ .01 นอกจากนี้ยังสอดคล้องกับงานวิจัยของจินตนา แก้วคูณ (255: 107) ซึ่งได้ทำ ึการพัฒนาบทเรียนคอมพิวเตอร์ช่วยสอนเรื่องการเปรียบเทียบผลสัมฤทธิ์ทางการเรียน และเจตคติ ต่อการเรียน วิทยาศาสตร์ของนักเรียนชั้นประถมศึกษาปีที่ 4 จากการเรียนด้วยบทเรียนคอมพิวเตอร์ ช่วยสอนกับการสอนตามคู่มือครู ผลการวิจัย พบว่า นักเรียนกลุ่มที่เรียนโดยใช้บทเรียน ้คอมพิวเตอร์ช่วยสอน มีผลสัมฤทธิ์ทางการเรียนกลุ่มสาระการเรียนรู้วิทยาศาสตร์สูงกว่านักเรียน ึกลุ่มที่เรียนโดยการสอนตามคู่มือครู

ิ<mark>สมมติฐานข้อที่ 2</mark> นักเรียนชั้นประถมศึกษาปีที่ 6 ที่เรียนวิชาวิทยาศาสตร์ เรื่องสารรอบตัวเรา โดยใช้บทเรียนคอมพิวเตอร์ช่วยสอนประเภทสถานการณ์จำลองมีความคงทนในการเรียนรู้ ิจากการทดสอบสมมติฐาน พบว่า ผลการเปรียบเทียบผลสัมฤทธิ์ทางการเรียนของนักเรียน ี ที่เรียนโดยใช้บทเรียนคอมพิวเตอร์ช่วยสอนประเภทสถานการณ์จำลอง เรื่องสารรอบตัวเรา ระหว่างหลังเรียน และหลังเรียนผ่านไป 2 สัปดาห์ไม่แตกต่างกัน จึงสรุปได้ว่าผู้เรียนยังมีความ คงทนในการเรียนรู้

#### ผลจากการวิจัย พบว่า

1. ความคงทนในการเรียนรู้ของนักเรียนยังมีค่าเฉลี่ยไม่แตกต่างจากเดิม แสดงว่าบทเรียน คอมพิวเตอร์ช่วยสอนประเภทสถานการณ์จำลองแบบสัญลักษณ์ (Symbolic Simulation) มีการ ้จำลองสถานการณ์ให้นักเรียนได้เข้าไปมีส่วนร่วมในการตอบสนองและการตัดสินใจ จนกระทั่ง ้เกิดผลย้อนกลับ ส่งผลให้นักเรียนเกิดการเรียนรู้และสามารถจดจำและระลึกได้ไม่ลืมเลือน ซึ่งทำ ให้นักเรียนมีพื้นฐานที่ดีสำหรับการเรียนในระดับชั้นที่สูงขึ้นต่อไปได้อย่างมีประสิทธิภาพ

2. บทเรียนคอมพิวเตอร์ช่วยสอนประเภทสถานการณ์จำลองแบบสัญลักษณ์ (Symbolic Simulation) ซึ่งให้นักเรียนได้สวมบทบาทเสมือนนักวิทยาศาสตร์หรือนักวิจัยในห้องทดลอง ซึ่งได้ ี ทำการทดลองจนกระทั่งทราบผลที่เกิดขึ้นจากการทดลอง และมีปฏิสัมพันธ์ (Interact) กับบทเรียน ้มีการลองผิดลองถูก จนกระทั่งสามารถสร้างองค์ความรู้ด้วยตนเองใด้ตามแนวคอนสตรัคติวิสต์ ้เช่น เรื่องสถานะของสาร มีกิจกรรมการทดลองทั้งสิ้น 7 กิจกรรม เช่น กิจกรรมการทดลองชุด ิสมบัติของของแข็ง ตอบของแข็งมีมวลหรือไม่ โดยการให้บักเรียบใช้เมาส์ลากแท่งไม้และก้อบหิบ ไปชั่งน้ำหนักบนเครื่องชั่งเพื่อหาค่ามวล เครื่องชั่งก็จะแสดงค่ามวลของวัตถุทั้งสองให้นักเรียน ี ทราบในทันที ส่วนเรื่องการจำแนกสารมีกิจกรรมการทดลองทั้งสิ้น 4 กิจกรรม ให้นักเรียนได้ฝึก ทักษะในการจำแนกสารตามเกณฑ์ต่างๆที่กำหนด และเรื่องการแยกสาร มีกิจกรรมการทดลอง ทั้งสิ้น 5 กิจกรรม ซึ่งเป็นการจำลองสถานการณ์ในการแยกสารผสมออกจากกันด้วยวิธีการต่างๆ เช่น การร่อน การกรอง การตกตะกอน การระเหิด และการระเหยแห้ง รวมมีกิจกรรมการทดลอง ทั้งสิ้น 16 กิจกรรม ดังภาคผนวก จ(2) ซึ่งจากการที่นักเรียนใด้เข้ามามีส่วนร่วมในบทเรียนทำให้ นักเรียนเกิดการเรียนรู้และสามารถจดจำได้ดียิ่งขึ้น

3. การเรียนด้วยบทเรียนคอมพิวเตอร์ช่วยสอนประเภทสถานการณ์จำลองแบบสัญลักษณ์ (Symbolic Simulation) ใด้สร้างตามหลักการของทักษะกระบวนการทางวิทยาศาสตร์ขั้นพื้นฐานทั้ง 8 ขั้น จึงมีส่วนช่วยในการพัฒนาทักษะกระบวนการทางวิทยาศาสตร์ขั้นพื้นฐานทั้ง 8 ทักษะ ซึ่ง ได้แก่ ทักษะการสังเกต ทักษะการวัด ทักษะการจำแนกหรือทักษะการจัดประเภทสิ่งของ ทักษะ ึการใช้ความสัมพันธ์ระหว่างสเปสกับเวลา ทักษะการคำนวณและการใช้จำนวนทักษะการจัด ึกระทำและสื่อความหมายข้อมูล ทักษะการลงความเห็นจากข้อมูล และ ทักษะการพยากรณ์ ส่งผล ให้นักเรียนมีความเป็นนักวิทยาศาสตร์ที่มีประสิทธิภาพในอนาคต

4. การเรียนด้วยบทเรียนคอมพิวเตอร์ช่วยสอนประเภทสถานการณ์จำลองแบบสัญลักษณ์ (Symbolic Simulation) สามารถจำแนกนักเรียนออกเป็น 3 กลุ่ม โดยใช้เวลาในการเรียนเป็นเกณฑ์ ในการจำแนก คือ นักเรียนกลุ่มเก่งใช้เวลาในการเรียน 15-20 นาที นักเรียนกลุ่มปานกลาง ใช้เวลา ในการเรียน 21- 40 นาที และนักเรียนกลุ่มอ่อน ใช้เวลาในการเรียน 41- 60 นาที ซึ่งสามารถสรุป

ได้ว่า บทเรียนที่สร้างขึ้นสามารถตอบสนองความแตกต่างระหว่างบุคคลได้ หากให้เวลาในการ เรียนนานขึ้น นักเรียนกลุ่มอ่อนก็จะมีความรู้เท่ากับ นักเรียนกลุ่มเก่ง

5. การเรียนด้วยบทเรียนคอมพิวเตอร์ช่วยสอนประเภทสถานการณ์จำลองแบบสัญลักษณ์ (Symbolic Simulation) พบว่า สามารถช่วยในการพัฒนาทักษะทางภาษาของนักเรียนได้ โดยอาศัย รูปภาพในการสื่อความหมายและมีบทบรรยายประกอบ ตามด้วยตัวอักษร ซึ่งดีกว่าบทเรียนที่มี ้ เฉพาะตัวอักษรเพียงอย่างเดียวจึงทำให้นักเรียนมีทักษะทางภาษาดีขึ้น และสามารถจดจำได้นาน นับว่าเป็นบทเรียนที่มีความเหมาะสมกับลักษณะของนักเรียนในปัจจบันเป็นอย่างยิ่ง ซึ่งส่วนมาก ยังมีทักษะทางภาษาไทยค่อนข้างต่ำ

ึ่งากการวิเคราะห์ข้อมูลที่ได้งากการทดลอง พบว่า บทเรียนคอมพิวเตอร์ช่วยสอนประเภท ิสถานการณ์จำลองแบบสัญลักษณ์ (Symbolic Simulation) เรื่องสารรอบตัวเราที่ผู้วิจัยสร้างขึ้น มี ประสิทธิภาพ 87.56/85.67 สามารถใช้เป็นสื่อในการจัดการเรียนการสอน สอนซ่อมเสริมและ ทบทวนบทเรียนใค้เป็นอย่างดี ทั้งนี้เนื่องจากการนำสื่อคอมพิวเตอร์มาใช้เป็นสื่อการสอนนั้น ทำ ให้ผู้เรียนได้เห็นตัวอย่างที่เป็นรูปธรรม กิดานันท์ มลิทอง (2548: 220) ได้กล่าวเกี่ยวกับบทเรียน ้คอมพิวเตอร์ช่วยสอนดังนี้ "คอมพิวเตอร์ช่วยสอน" เป็นการนำคอมพิวเตอร์มาใช้เป็นสื่อในการ สอนเพื่อให้มีการโต้ตอบกันได้ในระหว่างผู้เรียนกับเครื่องคอมพิวเตอร์ รวมถึงการตอบสนองต่อ ข้อมูลที่ผู้เรียนป้อนเข้าไปได้ในทันที ซึ่งเป็นการช่วยเสริมแรงให้แก่ผู้เรียน เช่นเดียวกับการเรียน ึการสอนระหว่างผู้สอนกับผู้เรียนในห้องเรียนปกติ บทเรียนคอมพิวเตอร์ช่วยสอนจะมีรูปแบบ ต่างๆในแต่ละบทเรียน จะมีตัวอักษร ภาพกราฟิก ภาพนิ่ง ภาพเคลื่อนไหว และเสียงประกอบด้วย ในลักษณะของสื่อประสม ทำให้ผู้เรียนสนุกไปกับการเรียนไม่รู้สึกเบื่อหน่าย การสร้างบทเรียน คอมพิวเตอร์ช่วยสอนอาศัยแนวความคิดจากทฤษฎีการเชื่อมโยงระหว่างสิ่งเร้ากับการตอบสนอง โดยการออกแบบบทเรียนจะเริ่มจากการให้สิ่งเร้าแก่ผู้เรียน ประเมินการตอบสนองของผู้เรียน ให้ ข้อมูลป้อนกลับเพื่อการเสริมแรง และให้ผู้เรียนเลือกสิ่งเร้าตามลำดับต่อไป สอดกล้องกับการเรียน รายบุคคล บทเรียนคอมพิวเตอร์ช่วยสอนเป็นสื่อการเรียนการสอนที่มีหลายประเภท ในการ ้คำเนินการวิจัยครั้งนี้ผู้วิจัยได้ใช้บทเรียนคอมพิวเตอร์ประเภทสถานการณ์จำลอง ทั้งนี้เพื่อต้องการ ให้ผู้เรียนมีทักษะกระบวนการทางวิทยาศาสตร์ การคิดวิเคราะห์ สามารถสร้างองค์ความรู้ด้วย ตัวเอง และมีความคงทนในการเรียนรู้อย่างมีประสิทธิภาพ

#### ข้อเสนอแนะ

ิจากการวิจัยผลของการเรียบบทเรียบคอมพิวเตอร์ช่วยสอบประเภทสถาบการณ์จำลอง เรื่องสารรอบตัวเราของนักเรียนชั้นประถมศึกษาปีที่ 6 ที่ได้เสนอแล้วนั้น ผู้วิจัยมีข้อเสนอแนะ ดังนี้

#### 1. ข้อเสนอแนะจากการวิจัย

1.1 บทเรียนคอมพิวเตอร์ช่วยสอนประเภทสถานการณ์จำลองสามารถนำไปใช้ในการ สอนซ่อมเสริมสำหรับนักเรียนที่ไม่ผ่านจุดประสงค์

1.2 บทเรียนคอมพิวเตอร์ช่วยสอนประเภทสถานการณ์จำลองสามารถนำไปใช้กับนักเรียน ที่เรียนช้า โดยการให้นักเรียนทบทวนซ้ำๆหลายๆครั้ง เพื่อให้นักเรียนเกิดการเรียนรู้ และทำให้นักเรียน ้จำได้หรือระลึกได้ง่ายขึ้น จนกระทั่งเกิดความคงทนในการเรียนรู้

1.3 บทเรียนคอมพิวเตอร์ช่วยสอนประเภทสถานการณ์จำลองสามารถนำไปใช้ในการ เรียนรู้ด้วยตนเองนอกเวลาเรียน

# 2. ข้อเสนอแนะสำหรับการวิจัย

2.1 พัฒนาบทเรียนคอมพิวเตอร์ช่วยสอนประเภทสถานการณ์จำลองสำหรับเนื้อหาเรื่อง ้อื่นๆ ที่มีลักษณะเป็นการทดลองทางวิทยาศาสตร์

2.2 พัฒนาบทเรียนคอมพิวเตอร์ช่วยสอนประเภทสถานการณ์จำลองว่าผู้เรียนจะมีความ ้ คงทนในการจำหรือไม่ หากเว้นระยะเวลาในการทดสอบเป็น 4 สัปดาห์ และ 6 สัปดาห์ ่ 2.3 พัฒนาบทเรียนคอมพิวเตอร์ช่วยสอนประเภทสถานการณ์จำลอง ไปใช้เป็นสื่อ ในการจัดกิจกรรมการเรียนการสอน เพื่อพัฒนาทักษะการเรียนรู้ของเด็กพิเศษ